### **Dilution Factor and Effluent Limitation Calculations for New Hampshire**

Prior to completing the NOI requirements for the Remediation General Permit (RGP), the State must be contacted to determine and/or confirm the critical low flow (7Q10) of the receiving water, dilution factor (DF), other appropriate hydrologic conditions, or to confirm site-specific limiting factors, including additional water quality-based effluent limitations (WQBELs). See Part 4.6 of the RGP for contact information.

## **I. Dilution Factor**

A DF for sites that discharge to freshwater receiving waters in New Hampshire is calculated using a 10% reserve of the receiving water's assimilative capacity according to Env-Wq 1705.01 (or as revised) as specified below. Alternate calculation methods for DFs may be acceptable if approved by the State. A DF for sites that discharge to saltwater receiving waters in New Hampshire is assumed to be 1:1, unless otherwise approved on a case-by-case basis by the State.

# **A. Determine 7Q10:**

1. Using DFLOW: NHDES uses DFLOW 3.1, an EPA-developed tool for calculating flow statistics. Version 3.1 can be accessed from EPA's website at: [https://www.epa.gov/waterdata/dflow.](https://www.epa.gov/waterdata/dflow)

2. Using U.S. Geological Survey Data: U.S. Geological Survey's (USGS) National Water Information System (NWIS) can be accessed at: [http://waterdata.usgs.gov/nwis/sw.](http://waterdata.usgs.gov/nwis/sw) U.S. Geological Survey's WaterWatch may be used to identify the gage located nearest to a site, accessed at: [http://waterwatch.usgs.gov/.](http://waterwatch.usgs.gov/) USGS published 7Q10s may also be available.

3. Using the Dingman Equation for ungaged streams.<sup>1</sup>

# **B. Calculate Dilution Factor:**

1. The equation used to calculate the dilution factor is:

$$
\frac{Q_S + Q_D}{Q_D} \ge 0.9
$$

Where:

 $Q<sub>S</sub> = 7Q10$  in million gallons per day (MGD)

 $Q_D$  = Discharge flow in MGD

 $0.9$  = Factor to reserve 10 percent of the receiving water's assimilative capacity

2. Where gage information is being used, but the gage is not located in the vicinity of the discharge

 $\overline{\phantom{a}}$ <sup>1</sup> Dingman, S.L., and Lawlor, S.C. 1995. *Estimating Low-Flow Quantiles from Drainage-Basin Characteristics in New Hampshire and Vermont*. American Water Resources Association, Water Resources Bulletin: pp 243-256.

location, the 7Q10 may be estimated by the ratio of the drainage area to the gage 7Q10 as:

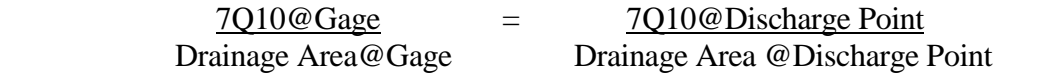

Where appropriate, NHDES may use the ratio of the flow calculated using the Dingman Equation as in A.3, above, rather than the ratio of the drainage areas.

#### **II. Effluent Limitation Calculations**

The calculation instructions provided below are used in calculating WQBELs for discharges to freshwater receiving waters in New Hampshire (for saltwater receiving waters, skip to II.A.3). WQBELs are calculated using a 10% reserve of the receiving water's assimilative capacity according to Env-Wq 1705.01 (or as revised) as specified below. These calculations are required for a parameter that applies to an activity category for which a WQBEL is specified in Part 2.1.1 of the RGP if the given parameter is known or believed present. A suggested electronic format for the calculations required in this Appendix can be downloaded from EPA's website available at: [https://www.epa.gov/region1/npdes/rgp.html.](https://www.epa.gov/region1/npdes/rgp.html)

#### **A. Calculate Water Quality Criterion:**

This calculation must be completed to: 1) convert the WQBELs expressed in terms of dissolved metal to total recoverable metal; and 2) adjust the WQBEL for metals that are hardnessdependent. Use the equations and appropriate factors for each parameter as specified in NH standards Env-Wq 1703.23 and Env-Wq 1703.24 (or as revised), and calculate criteria as follows:

1. When the receiving water is a freshwater waterbody, calculate downstream hardness as:

$$
C_r = \underbrace{Q_d C_d + Q_s C_s}_{Q_r}
$$

Where:

 $C_r$  = Downstream hardness in mg/L

 $Q_d$  = Discharge flow in MGD<sup>2</sup>

 $C_d$  = Discharge hardness in mg/L<sup>3</sup>

 $Q_s$  = Upstream flow (i.e., 7Q10) in MGD

 $C_s$  = Upstream hardness in mg/L<sup>4</sup>

 $Q_r$  = Downstream receiving water flow in MGD<sup>5</sup>

2. When a given metal is hardness-dependent (e.g., copper, lead, zinc), calculate the total recoverable water quality criteria adjusted for hardness as:

 $\overline{a}$  $2$  Equal to the effluent flow limitation, either the design flow of the discharge or 1.0 MGD, whichever is less.

 $3$  Note that for sample sizes less than 10, the maximum value is used for  $C_d$ . For samples sizes of 10 or greater, the 95th percentile of the values may be used.

<sup>&</sup>lt;sup>4</sup> If the sample size is greater than 1, the median value may be used.

 $<sup>5</sup>$  Equal to the sum of the upstream 7Q10 and the effluent flow. If available, a downstream 7Q10 may be used.</sup>

WQC in  $\mu$ g/L = exp ${m_c \left[ ln(h) \right] + b_c}$ 

Where:

 $m_c$  = Pollutant-specific coefficient<sup>6</sup>  $b_c$  = Pollutant-specific coefficient<sup>7</sup>  $ln =$ Natural logarithm  $h =$  Hardness calculated in Step  $1<sup>8</sup>$ 

3. When the receiving water is a saltwater waterbody and the WQC for a metal must be converted to total recoverable, or when the receiving water is a freshwater waterbody but a given metal is not hardness-dependent (e.g., arsenic, chromium VI), calculate the total recoverable water quality criteria as:

WOC in  $\mu$ g/L = dissolved WOC in  $\mu$ g/L<sup>9</sup> dissolved to total recoverable conversion factor $10$ 

### **B. Calculate WQBEL:**

If no dilution applies, skip this step, as the WQBEL is as calculated in II.A, above, or the WQBEL in Part 2.1.1 of the RGP, if II.A does not apply. Note that if a WQBEL is calculated to be lower than the criterion multiplied by 0.9, then the WQBEL is set at the criterion. Calculate the WQBEL as follows:

1. Calculate the freshwater WQBEL for a parameter detected in the receiving water or for saltwater receiving waters for which NHDES has approved a dilution factor on a case-by-case basis as:

$$
C_d = [\underline{Q_r(C_r \times 0.9) - Q_sC_s}]
$$
  
Q<sub>d</sub>

Where:

 $\overline{a}$ 

 $C_r$  = Downstream concentration (i.e., WQC) in  $\mu$ g/L<sup>11</sup>

 $Q_d$  = Discharge flow in MGD<sup>12</sup>

 $C_d$  = Discharge concentration (i.e., WQBEL) in  $\mu$ g/L

 $Q_s$  = Upstream flow (i.e., 7Q10) in MGD

 $C_s$  = Upstream concentration in  $\mu$ g/L<sup>13</sup>

 $Q_r$  = Downstream receiving water flow in MGD<sup>14</sup>

 $0.9$  = Factor to reserve 10 percent of the receiving water's assimilative capacity

<sup>&</sup>lt;sup>6</sup> Per 314 CMR 4.05(5)(e) (or as revised). For silver, use the acute coefficient, m<sub>a</sub>, for m<sub>c</sub>.

<sup>&</sup>lt;sup>7</sup> Per 314 CMR 4.05(5)(e) (or as revised). For silver, use the acute coefficient,  $b_a$ , for  $b_c$ .

<sup>&</sup>lt;sup>8</sup> If the calculated downstream hardness is greater than 20 mg/L (or as revised), use that calculated value. If less than or equal to 20 mg/L, use 20 mg/L as the default value as required in Env-Wq 1703.22(f) (or as revised).

<sup>&</sup>lt;sup>9</sup> Dissolved WQC from Env-Wq 1703.21 (or as revised).

<sup>&</sup>lt;sup>10</sup> Dissolved to total recoverable conversion factors from Env-Wq 1703.23 (or as revised).

 $11$  Compare to the WQC as calculated in this appendix, when required for a parameter; for all other parameters, use the WQBEL listed in Part 2.1.1 of the RGP.

 $12$  Equal to the effluent flow limitation, either the design flow of the discharge or 1.0 MGD, whichever is less.

<sup>&</sup>lt;sup>13</sup> If the sample size is greater than 1, the median value may be used.

<sup>&</sup>lt;sup>14</sup> Equal to the sum of the upstream 7Q10 and the discharge flow. If available, a downstream 7Q10 may be used.

2. Calculate the WQBEL for a parameter either not detected in the receiving water, or for which receiving water sampling is not required as:

$$
C_d = (Q_r/Q_d) \times C_r \times 0.9
$$

#### **C. Determine if a WQBEL applies:**

1. For a parameter detected in the receiving water, project the downstream concentration as:

$$
C_r \equiv \underbrace{Q_d C_d + Q_s C_s}_{Q_r}
$$

Where:

 $C_r$  = Projected downstream concentration in  $\mu$ g/L

 $Q_d$  = Discharge flow in MGD

 $C_d$  = Discharge concentration in  $\mu$ g/L<sup>15</sup>

 $Q_s$  = Upstream flow (i.e., 7Q10) in MGD

 $C_s$  = Upstream concentration in  $\mu$ g/L

 $Q_r$  = Downstream receiving water flow in MGD

The WQBEL applies if: 1) the projected downstream concentration of a parameter calculated above, and the discharge concentration are greater than the WQC calculated for that parameter in accordance with II.A, above; and 2) the WQBEL calculated in accordance with II.B, above, is less than the TBEL in Part 2.1.1 of the RGP for that parameter. Otherwise, the TBEL in Part 2.1.1 of the RGP for that parameter applies.

2. For a parameter either not detected in the receiving water, or for which receiving water sampling is not required, the WQBEL applies if: 1) the discharge concentration of a parameter is greater than the WQBEL determined for that parameter in accordance with this appendix; and 2) the WQBEL determined for that parameter in accordance with this appendix is less than the TBEL in Part 2.1.1 of the RGP for that parameter. Otherwise, the TBEL in Part 2.1.1 of the RGP for that parameter applies.

 $\overline{\phantom{a}}$ <sup>15</sup> Note that for sample sizes less than 10, the maximum value is used for  $C_d$ . For samples sizes of 10 or greater, the 95<sup>th</sup> percentile of the values may be used.